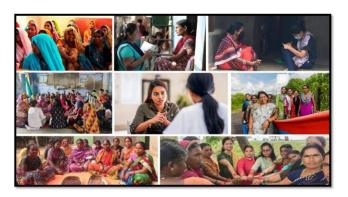

## MISSION SHAKTI-SHAKTI SADAN-(DISTRICT NODAL OFFICER) DNO DASHBOARD

# Mission Sharu

### National Informatics Centre Ministry of Electronics & Information Technology Government of India

Shakti Sadan- District Nodal Officer (DNO) -User Manual

## **User Manual**

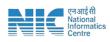

#### 1. Login

To access the Mission Shakti Portal, follow these steps:

- 1. Open your web browser.
- 2. Type in the URL: <u>http://www.missionshakti.wcd.gov.in/</u>.
- 3. You will be directed to the homepage of the Mission Shakti Portal

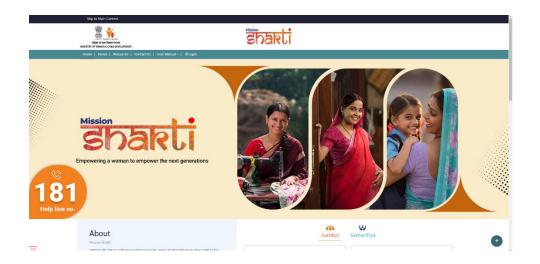

#### 2. Click on State/District

- To select the "District Nodal Officer (DNO)" from the given options, follow these steps:
- Go to the "Roles" section.
- Click on the "District Nodal Officer (DNO)" option from the list of Roles.
- To proceed with logging in, please follow these steps:
  - (i) Enter your ID, password, and captcha in the respective fields.
  - (ii) Click on the "Login" button to open your account

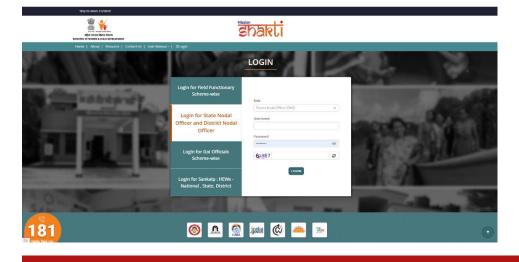

SHAKTI SADAN- DISTRICT NODAL OFFICER (DNO) - USER MANUAL

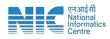

#### 3. User Creation

To create a User, follow these instructions:

- Go to the "User Creation" section.
- Click on the "Add/View" option.

| $\leftrightarrow$ $\rightarrow$ C $\leftrightarrows$ mission | shakti.wcd.gov.in/ssdUs     | erList       |                                         |                |              | Q \$    | D 🛛 🔕 🗄            |
|--------------------------------------------------------------|-----------------------------|--------------|-----------------------------------------|----------------|--------------|---------|--------------------|
| = ांग्रहतड                                                   | ×                           |              |                                         |                | Engle        | n v Ω ( | 8) ssddno-dlicnt ~ |
| <ul> <li>Dashboard</li> </ul>                                |                             |              |                                         |                |              |         | + Add User         |
| User Creation                                                | Shakti Sadan User Lis       | •            |                                         |                |              |         |                    |
| Add/View                                                     | Shaka Sadah Soor Elo        |              |                                         |                |              |         |                    |
| Approval                                                     | Copy Excel PDF              | Show 50 raws |                                         |                |              | Search: |                    |
| Report Management                                            | • ÷                         | Username ÷   | Status ÷                                | Remark ÷       | Created Date | Action  | ÷.                 |
|                                                              | 1                           | ssd-dient    | (1) (1) (1) (1) (1) (1) (1) (1) (1) (1) | script created | 2024-02-15   | 2       |                    |
|                                                              | Showing 1 to 1 of 1 entries |              |                                         |                |              | Pr      | evious 1 Next      |
|                                                              |                             |              |                                         |                |              |         |                    |

- Click on Add User option on the top right corner.
- Following form will open -

| ×                            |                             |                                                                                                    |                                                                                                    | English v D 🛞 ssddno-dlent                                                                                                    |
|------------------------------|-----------------------------|----------------------------------------------------------------------------------------------------|----------------------------------------------------------------------------------------------------|----------------------------------------------------------------------------------------------------|
|                              |                             |                                                                                                    |                                                                                                    |                                                                                                    |
| Add Shakti Sadan Users       |                             |                                                                                                    |                                                                                                    |                                                                                                    |
| Name of Centre *             |                             | Date of Operationalization *                                                                                                    | State DELH                                                                                                    | District                                                                                                    |
| Pincode *                    |                             | Address                                                                                                    |                                                                                                    |                                                                                                    |
| Enter Pincode                |                             |                                                                                                    |                                                                                                    |                                                                                                    |
|                              |                             |                                                                                                    |                                                                                                    |                                                                                                    |
| Contact Details              |                             |                                                                                                    |                                                                                                    |                                                                                                    |
| Name of Contact Person *     | Designation *               | Phone Number *                                                                                                    | Email Address of the Centre                                                                                                    |                                                                                                    |
| Enter Name of Contact Person | Designation                 | Enter Phone Number                                                                                                    | Enter Email Address of the Centre                                                                                                    |                                                                                                    |
| Landine *                    |                             |                                                                                                    |                                                                                                    |                                                                                                    |
| Enter Landline               |                             |                                                                                                    |                                                                                                    |                                                                                                    |
| Register                     |                             |                                                                                                    |                                                                                                    |                                                                                                    |
|                              |                             |                                                                                                    |                                                                                                    |                                                                                                    |
|                              | Enter Name of Centre Proces | Add Shakti Sadari Users Nanc of Cetter * Enter Name of Cetter Procede * Enter Procede Contact Detaile Neme of Contact Person * Enter Name of Contact Person * Enter Name of Contact Person * Enter Name of Contact Person * Enter Name of Contact Person * Enter Name of Contact Person * Enter Name of Center Person * Enter Name of Center Per | Add Shakti Sadan Users Nans of Cetter * Enter Name of Cetter * Enter Name of Cetter * Enter Name of Cetter * Enter Name of Cetter * Enter Name of Cetter Person Contact Details Neme of Center Person Enter Name of Center Person Enter Name of Center Person | Add Shakil Sadan Users         Nanc of Cetter *       Date of Opentionalization *       Date         Enter Name of Cetter *       dolomeryyry       Date         Procet *       Address       Etter Monosia         Enter Noncols       Etter Noncols       Etter Noncols         Contract Details       Enter Noncol Contact Person *       Designation *         Neur of Contact Person *       Designation *       Proce Number *       Enter Email Address of the Centre         Etter Name of Contact Person *       Designation *       Enter Number *       Enter Email Address of the Centre         Ladrer *       Enter Linatione       Enter Second Contact Person *       Designation *       Enter Number * |

- Make sure you fill all the '\*' marked fields as they are mandatory
- Click on Register after filling all the information

#### 4. Approval

- (i) To view, approve and review Shakti Sadan infrastructure, follow these steps:
  - Go to the "Approval" section.
  - Click on "Shakti Sadan Infrastructure" option.

| = itaade                      |                    |                |                   |                                                 |                      | English 🗸 🔉 ssiddno-dicnt 🗸 |
|-------------------------------|--------------------|----------------|-------------------|-------------------------------------------------|----------------------|-----------------------------|
| <ul> <li>Dashboard</li> </ul> | _                  |                |                   |                                                 |                      |                             |
| User Creation                 | Shakti Sadan Infra | structure List |                   |                                                 |                      |                             |
| Approval                      | SNo.               | Year           | Shakti Sadan Name | Latitude & Longitude                            | Shakti Sadan Address | Action                      |
| Report Management             | 1                  | 2024           | ssd-dlont         | Latitude : 28.6108004<br>Longitude : 77.2050128 |                      | C                           |
|                               |                    |                |                   |                                                 |                      |                             |

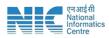

• User can view the infrastructure details of Shakti Sadan by Clicking on "View" icon under Action.

| = ilaadis                     | ×                   |                  |          |                                                 |                      | English 🖌 🗘 🛞 seddno-dicnt |
|-------------------------------|---------------------|------------------|----------|-------------------------------------------------|----------------------|----------------------------|
| <ul> <li>Dashboard</li> </ul> | Shakti Sadan Infi   | rootmoture Liet  |          |                                                 |                      |                            |
| User Creation                 | Silakti Sadali illi | rastructure List |          |                                                 |                      |                            |
| Approval                      | SNo.                | Year             |          |                                                 | Shakti Sodan Address | View                       |
| Report Management             | 1                   | 2024             | sed-atom | Latitude : 28.6108004<br>Longitude : 77.2060128 |                      |                            |

• User can approve the Infrastructure details of Shakti Sadan by clicking on "Correct" icon under Action.

| Na Dashboard         Shakti Sadan Infrastructure List           User Crusion         Shakti Sadan Infrastructure List           Approval         Shakti Sadan Infrastructure List         Listude & Longitude         Shakti Sadan / Advess         Adv           Raport Management         Na         Yate         Badd Sadan         Listude & Longitude         Shakti Sadan / Advess         Adv | = ilaade                      | ×                 |                 |                   |                      |                      | English 💙 | Ω 🛞 ssddno-dicnt √ |
|----------------------------------------------------------------------------------------------------|-------------------------------|-------------------|-----------------|-------------------|----------------------|----------------------|-----------|--------------------|
| If Up Cardinal         Viru         Bald Fallow Name         Laflood & Laflood 1:20 (2010)         Bald Fallow Name         Advectory           If Appendix         1         2024         Standard Cardon         Laflood 1:20 (2010)         Bald Fallow Name         Advectory                                                                                                    | <ul> <li>Dashboard</li> </ul> | (                 |                 |                   |                      |                      |           |                    |
| 1 2014 as dot Latue: 26 100014                                                                                                    | User Creation                 | Shakti Sadah Infr | astructure List |                   |                      |                      |           |                    |
|                                                                                                    | Approval                      | SNo.              | Year            | Shakti Sadan Name | Latitude & Longitude | Shakti Sadan Address | Action    |                    |
|                                                                                                    | Report Management             | 1                 | 2024            | aad-diont         |                      |                      | C 🗸       |                    |

• User can review the Infrastructure details of Shakti Sadan by clicking on "Review" icon under Action.

| = itaade                      | ×                  |                |           |                                                 | English v 🗘 🛞 | ) ssddno-dicnt ~ |
|-------------------------------|--------------------|----------------|-----------|-------------------------------------------------|---------------|------------------|
| <ul> <li>Dashboard</li> </ul> | Shakti Sadan Infra | structure List |           |                                                 |               |                  |
| User Creation                 | _                  |                |           |                                                 |               |                  |
| Approval                      | SNo.               |                |           | Latitude & Longitude                            | Action        |                  |
| Report Management             | 1                  | 2024           | ssd-dient | Latitude : 28.6108004<br>Longitude : 77.2660128 |               |                  |

- After clicking on "Review" icon, a pop-up screen will appear Stating "Please specify the issue".
- User can enter their remarks in the text box given below.

| Approved 1 2024 wardene Liste Lander & Lander & |            |
|----------------------------------------------------------------------------------------------------|------------|
| 1 224 sedor Latue 28 (1900)                                                                                                    |            |
|                                                                                                    |            |
| on Management Cuangine m 2010/2012                                                                                                    | <b>~</b> C |
|                                                                                                    |            |
|                                                                                                    |            |
| Please specify the issue                                                                                                    |            |
|                                                                                                    |            |